# ПЕТЕРБУРГСКИЙ ГОСУДАРСТВЕННЫЙ УНИВЕРСИТЕТ ПУТЕЙ СООБЩЕНИЯ

Кафедра «Информационные и вычислительные системы»

**Лабораторная работа №1**

Имитационное моделирование СМО с одним обслуживающим прибором

> **Выполнил:**  студент группы ПВТ-711 Невяжский И.В.

**Проверил:** Дашонок В.Л.

СПб, 2010

## Исходные данные

Вариант № 10. Т<sub>3</sub> = 6 T<sub>0</sub><sup>6</sup> = 8 K = 5. Исследовать: FT, FR (1,6); Q, FR, OA (1,5)

## Диаграмма обработки сообщений

00 01 02 03 04 05 06 07 08 09 10 11 12 13 14 15 16 17 18 19 20 21 22 23 24 25 26 27 28 29 30 31 32 33 34 35 36 37 38 39 40 41 42 43 44 45 46  $\overline{c}$  $\overline{3}$  $\overline{5}$  $\overline{7}$  $\pmb{0}$  $\mathbf 1$  $\overline{4}$  $6\phantom{a}$  $T<sub>3</sub>$  $\overline{1111}$ LП  $\blacksquare$ Генерация заявок  $\overline{6}$  $\overline{7}$  $\sqrt{2}$  $\overline{4}$  $\overline{3}$  $\overline{5}$  $\overline{6}$  $\mathbf{I}$   $\mathbf{I}$   $\mathbf{I}$   $\mathbf{I}$   $\mathbf{I}$ Установка заявки в очередь  $\overline{2}$  $\overline{\mathbf{3}}$  $\overline{4}$  $\overline{\mathbf{5}}$  $\mathbf 1$  $\blacksquare$ Обслуживание заявки  $\mathbf 1$  $\overline{c}$  $\overline{3}$  $\overline{4}$ 5 Окончание обслуживания заявки

# Расчет значений СЧА

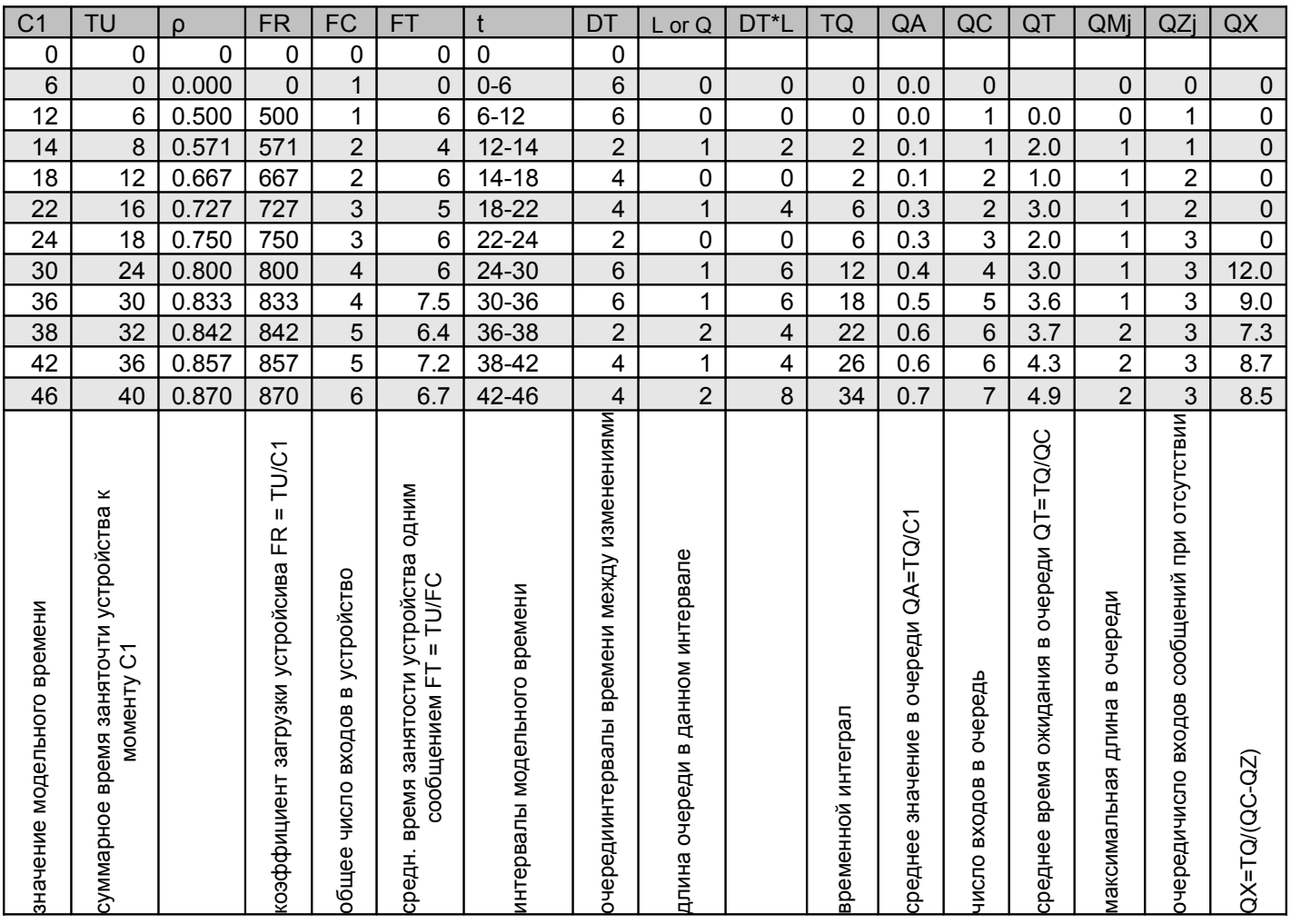

#### Еще раз мой вариант

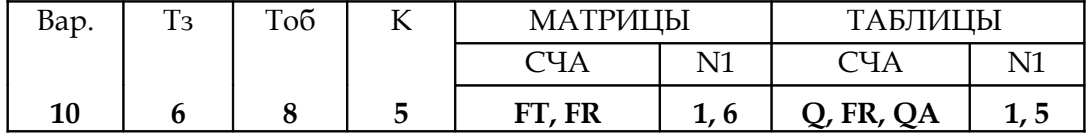

### Исходный код на GPSS World

```
xxx EQU 1 // EQU - присвоение числов. знач. именам; xxx - имя; 1 - выражение
table Q 1 TABLE Q$xxx, 0, 1, 4 //Q$xxx - 3нач., кот. будет табулироваться;
table FR 1 TABLE FR33, 400, 100, 7 // FR - коэф. загрузки устройства, 33 - номер устройства
table QA 1 TABLE QA$xxx, 0, 0.1, 10
table Q 2 TABLE Q$xxxx, 0, 1, 4table FR 2 TABLE FR33, 400, 100, 7
table QA<sup>2</sup> TABLE QA$xxx, 0, 0.1, 10
mart MATRIX , 3, 7 // 3 - кол-во знач. СЧА, кот. нужно зафиксировать; 7 - стенер. сообщен.
murt MATRIX , 3, 5 // 5 - обработ. сообщений
           GENERATE 6 (1) // T<sub>3</sub>
                            mart, 1, XN1, C1 // XN1 - номер активного сообщения
           MSAVEVALUE
           MSAVEVALUE
                              mart, 2, XN1, FT33
           MSAVEVALUE
                              mart, 3, XN1, FR33
           TABULATE
                              table Q 1
           TABULATE
                              table FR 1
           TABULATE
                              table QA 1
           QUEUE
                      xxx (2) // увеличивает длину очереди xxx
                     33 (3) // позволяет вошедшему в него сообщению занять указанное устройство
           SEIZE
           DEPART xxx (4) // уменьшает длину очереди xxx
           ADVANCE 8 (5) // To\overline{6}TABULATE
                              table Q 2
           TABULATE
                              table FR 2
           TABULATE
                              table QA 2
           RELEASE 33 (6) // освобождение устройства сообщением, кот. оно было занято
           MSAVEVALUE
                              murt, 1, XN1, C1
                              murt, 2, XN1, FT33
           MSAVEVALUE
           MSAVEVALUE
                              murt, 3, XN1, FR33
```
ТЕRМІНАТЕ 1 // удаление из модели вход. сообщения; 1 - число, вычитаемое из счетчика завершений 5 // инициирование начала моделирования; 5 - значение счетчика завершений **START** 

# **Результаты моделирования**

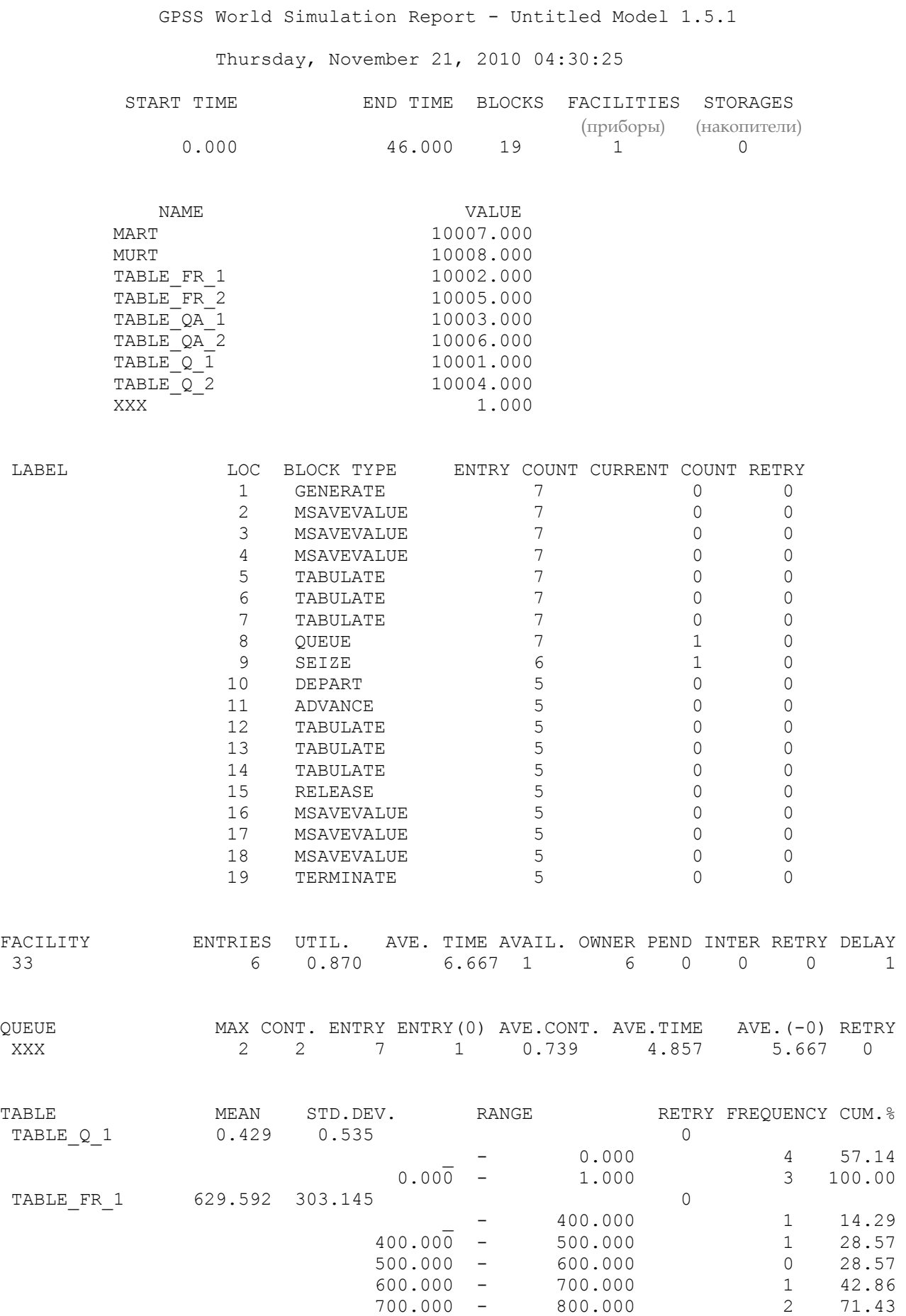

5

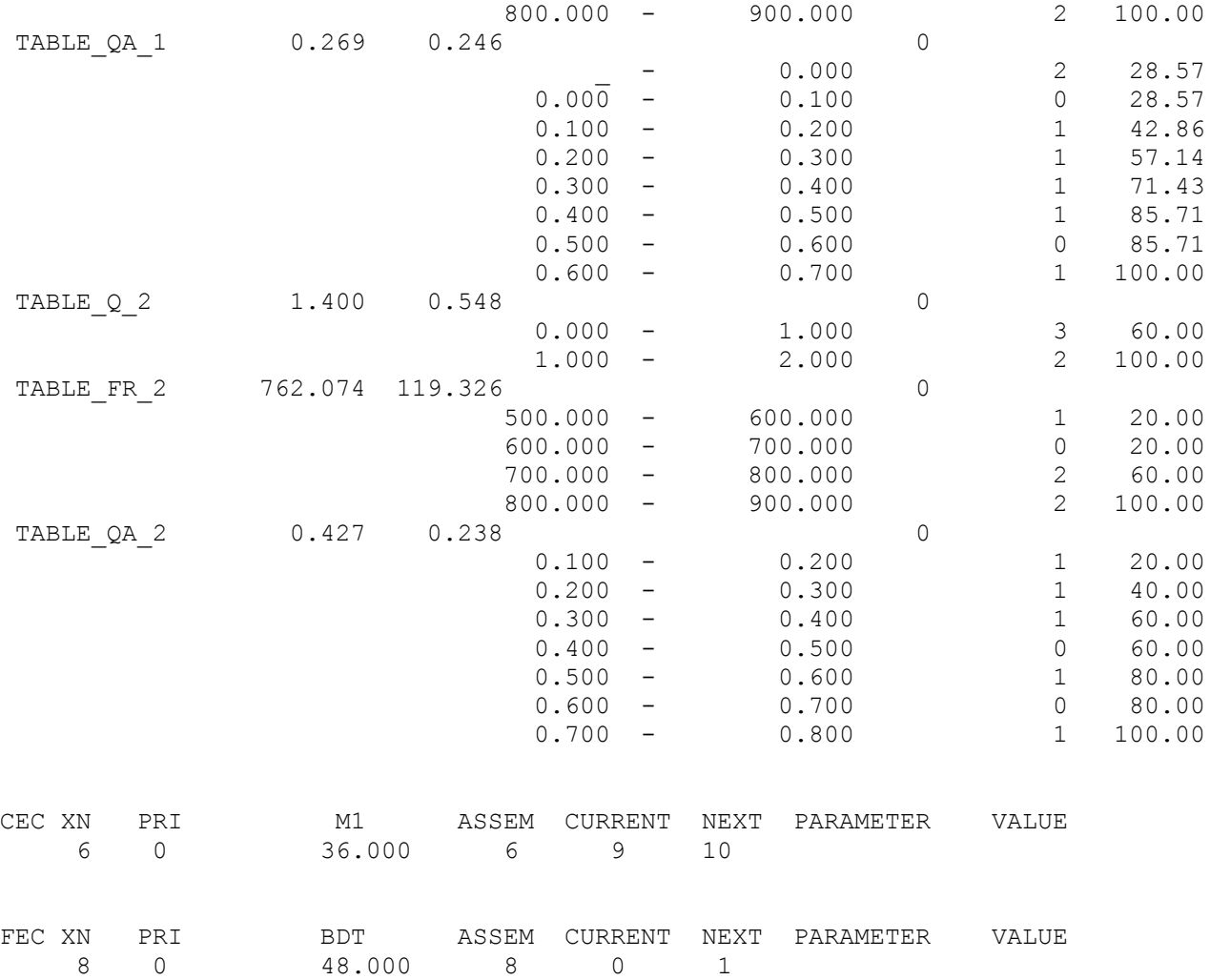

# **Содержание матриц**

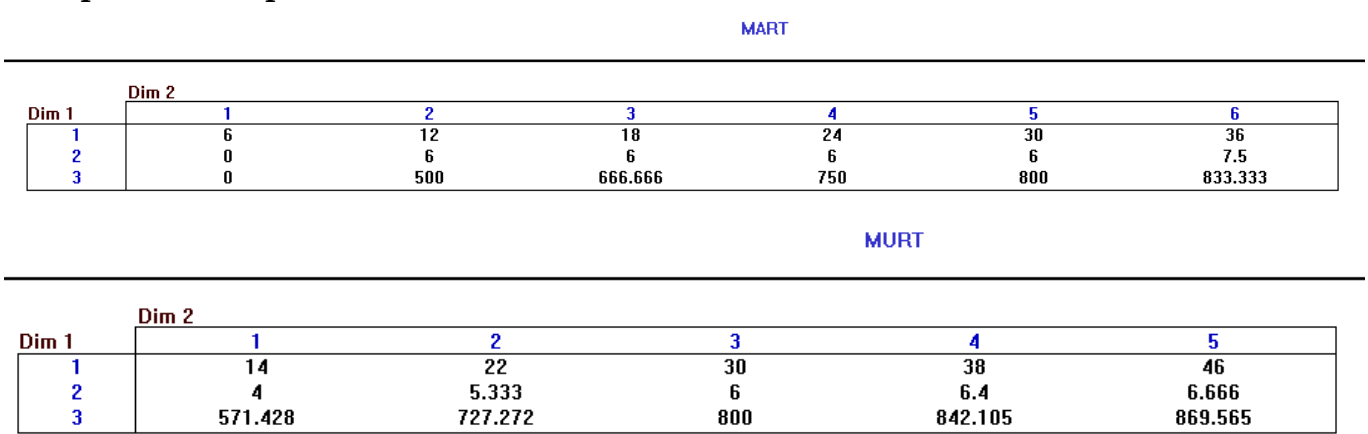

 $\mathcal{L}_\text{max}$  , where  $\mathcal{L}_\text{max}$  , we have the set of the set of the set of the set of the set of the set of the set of the set of the set of the set of the set of the set of the set of the set of the set of the set of

# **Содержание таблиц**

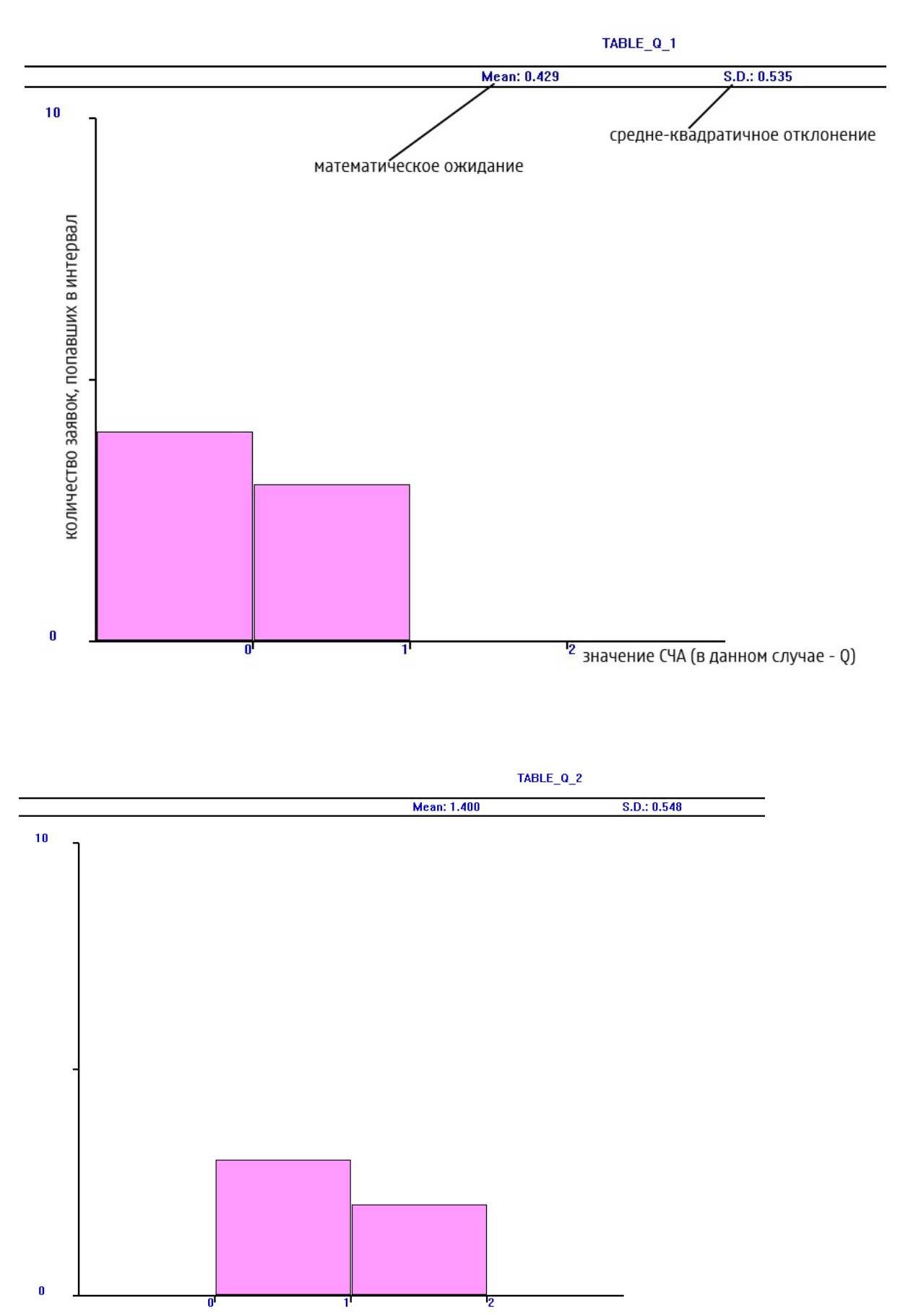

#### TABLE\_FR\_1

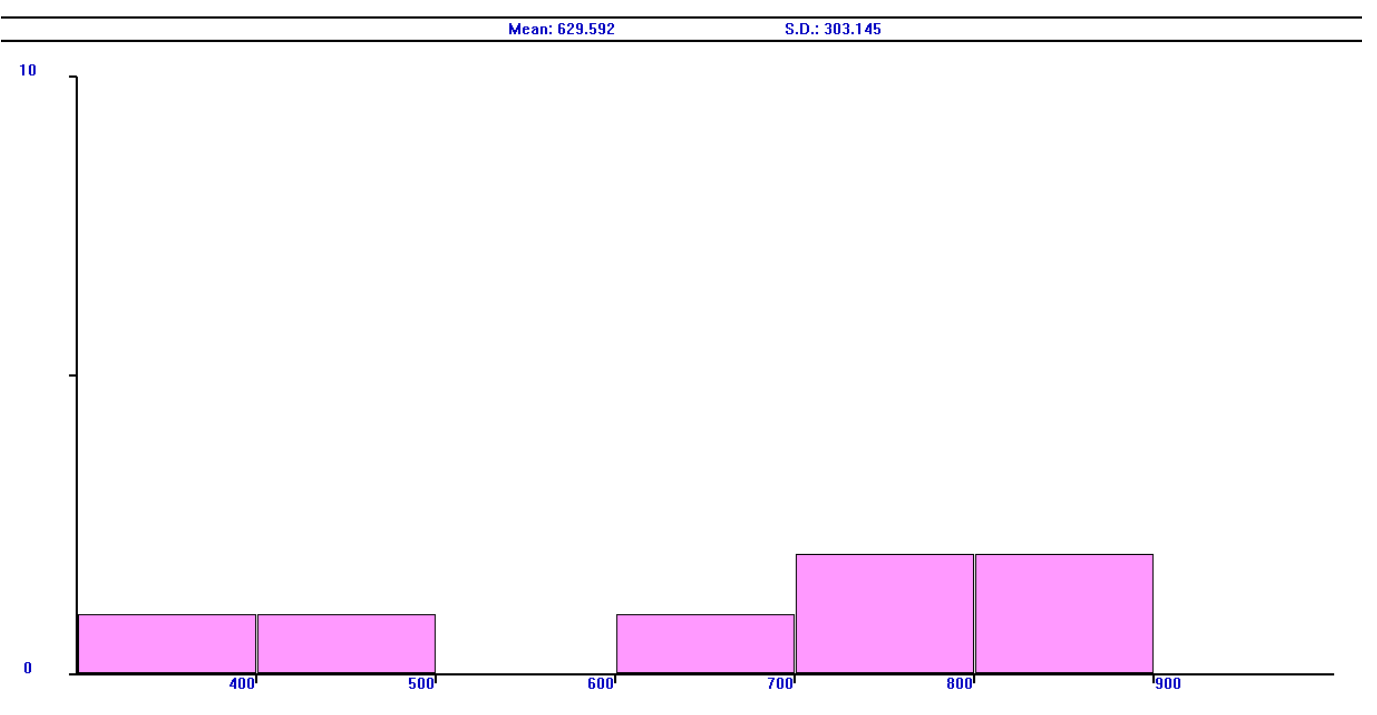

TABLE\_FR\_2

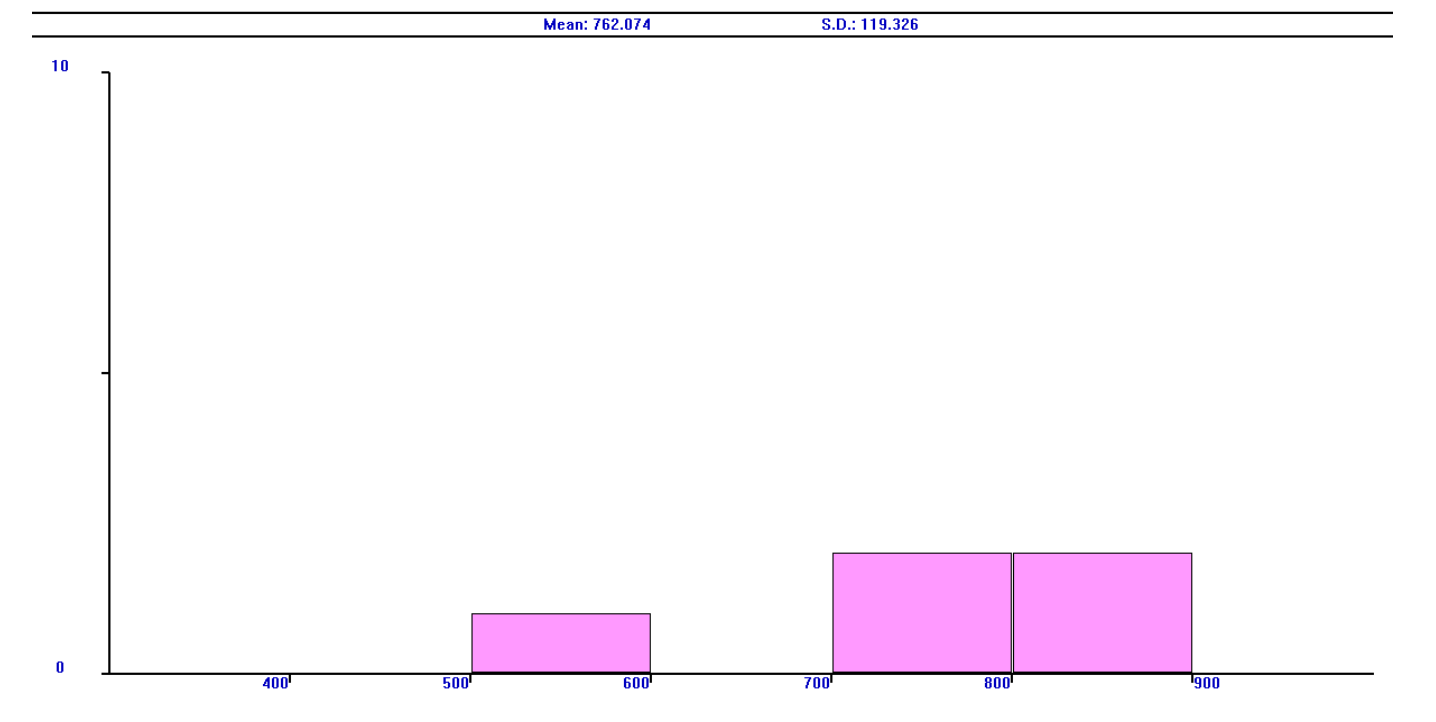

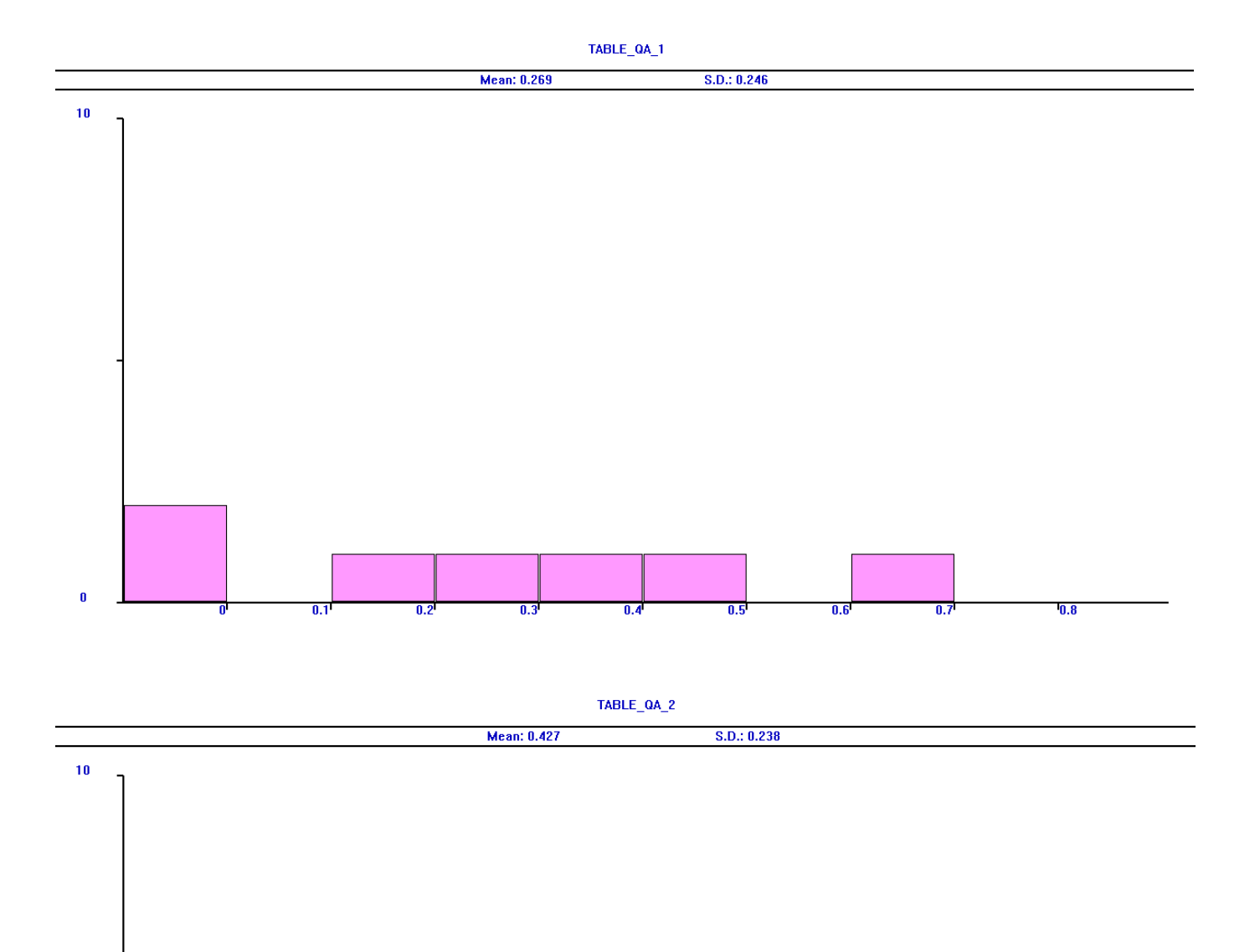

 $0.4$ 

 $0.5$ 

 $\overline{0.6}$ 

 $\overline{0.7}$ 

 $\overline{0.8}$ 

 $\mathbf{0}$ 

n

 $0.1$ 

 $\overline{0.2}$ 

 $\overline{0.3}$ 

#### Пояснения к синтаксису GPSS

START/END TIME - нач./конеч. время моделирования BLOCK - число блоков FACILITIES - число приборов STORAGE - число накопителей

#### LABEL:

LOC - позиция блока BLOCK TYPE - gpss блок ENTRY COUNT - число транзакций в блоках за время моделирования CURRENT COUNT - число транзакций в блоках в конце моделирования RETRY - число транзакций, ожидающих некоторого условия

#### FACILITY:

ENTRIES - число обращений к прибору UTIL. - коэффициент использования AVE. TIME - среднее время обслуживания AVAIL. - доступность в конце моделирования (1-доступный) OWNER - возможное число входов PEND - кол-во отказов INTER - кол-во прерванных завок RETRY - число транзакций, ожидающих некоторого условия DELAY - число транзакций, ожидающих устройство

#### **QUEUE:**

МАХ - максимальная длина очереди CONT. - текущее содержание очереди ENTRY - число входов в очередь ENTRY (0) - число входов в нулевую очередь AVE.CONT - среднее число входов AVE. TIME - среднее время пребывания в очереди  $AVE. (-0)$  - (среднее значение очереди без 1-го сообщения) - ?! RETRY - число транзакций, ожидающих некоторого условия

#### TABLE:

MEAN - среднее арифметическое занесённых в таблицу значений STD. DEV. - среднее квадратическое отклонение занесённых значений RANGE - более низкие и верхние пределы класса частоты RETRY - число транзакций, ожидающих некоторого условия FREQUENCY - общее количество сведённых в таблицу значений CUM.% - суммарный процент полного количества значений

### CEC (Current Events Chain):

XN - число транзакций PRI - планирование приоритета транзакции M1 - марка времени ASSEM - блок, определяющий номер транзакции CURRENT - номер транзакции, на которой закончилось моделирование NEXT - транзакция, которая должна была быть следующей PARAMETER - имена или числа параметров транзакции VALUE - значение параметра

### FEC (Future Events Chain):

XN - число транзакций

PRI - планирование приоритета транзакции ВDT - предположение системы о том, когда транзакция оставит цепь событий ASSEM - блок, определяющий номер транзакции CURRENT - номер транзакции, на которой закончилось моделирование NEXT - транзакция, которая должна была быть следующей PARAMETER - имена или числа параметров транзакции VALUE - значение параметра

## Издержки методических указаний

## 1. МОДЕЛИРОВАНИЕ ВЫЧИСЛИТЕЛЬНЫХ СИСТЕМ, 2004

## $-$  CTp. 3

" FCj - общее число сообщений, занявших устройство" - в любой момент времени только одно сообщение занимает устройство. Ну, либо ни одного. Правильнее написать: FCj - общее число входов в устройство j. Или: FCj - общее число сообщений, занимавших устройство, учитывая то, сообщение, кот. занимает устройство в данный момент времени.

## $-$  CTp.  $3$

"Таблица 1.2" В ней приведены неверные значения для L. В последнем столбце, при С1 = 11, L должно равняться 2-м. Часть последующих значений в этой таблице тоже неверна.

## 2. ЯЗЫК ИМИТАЦИОННОГО МОДЕЛИРОВАНИЯ GPSS, 1998

## <u>- стр. 16; 1.15 Оператор EQU</u>

В примерах использования оператора приведены такие данные:

## PRICE EQU 1995 PRICE EQU 9.50

Ниже написано: "Во втором примере в результате вычисления выражения имени PRICE будет присвоено значение 9."

## Смотрим в GPSSW Application Help:

"Examples:

## Price EQU 19.95

This Command defines the name Price and assigns the value 19.95 to it. Future references to the Named Value Price will use a numeric value of 19.95."

## Перевод:

«Эта команда определяет имя Price и присваивает значения 19.95 к нему. Будущее ссылки на имя со значением Price будет использовать числовое значение 19.95.»

Так что во втором примере в результате вычисления выражения имени PRICE будет присвоено значение 9.50.

## **Приложение (чистый код)**

xxx EQU 1 table\_Q\_1 TABLE Q\$xxx,0,1,4 table\_FR\_1 TABLE FR33,400,100,7  $table_QA_1$  TABLE  $QA$xxx, 0, 0.1, 10$ table Q 2 TABLE Q\$xxx, 0, 1, 4 table FR 2 TABLE FR33,400,100,7  $\overline{QA}$  2 TABLE  $\overline{QA}$ \$xxx,0,0.1,10 mart MATRIX , 3, 7 murt MATRIX ,3,5 GENERATE 6 MSAVEVALUE mart, 1, XN1, C1 MSAVEVALUE mart, 2, XN1, FT33 MSAVEVALUE mart, 3, XN1, FR33 TABULATE table\_Q\_1 TABULATE table\_FR\_1<br>TABULATE table OA\_1 table<sup>-</sup>QA<sup>-1</sup> QUEUE xxx SEIZE 33 DEPART xxx ADVANCE 8 TABULATE table Q 2 TABULATE table\_FR\_2<br>TABULATE table\_QA\_2  $table$ <sup> $QA$ </sup>2 RELEASE 33 MSAVEVALUE murt, 1, XN1, C1 MSAVEVALUE murt, 2, XN1, FT33 MSAVEVALUE murt, 3, XN1, FR33 TERMINATE 1

START 5

 $\mathcal{L}_\text{max}$